## **Student B Lab Environment Worksheet**

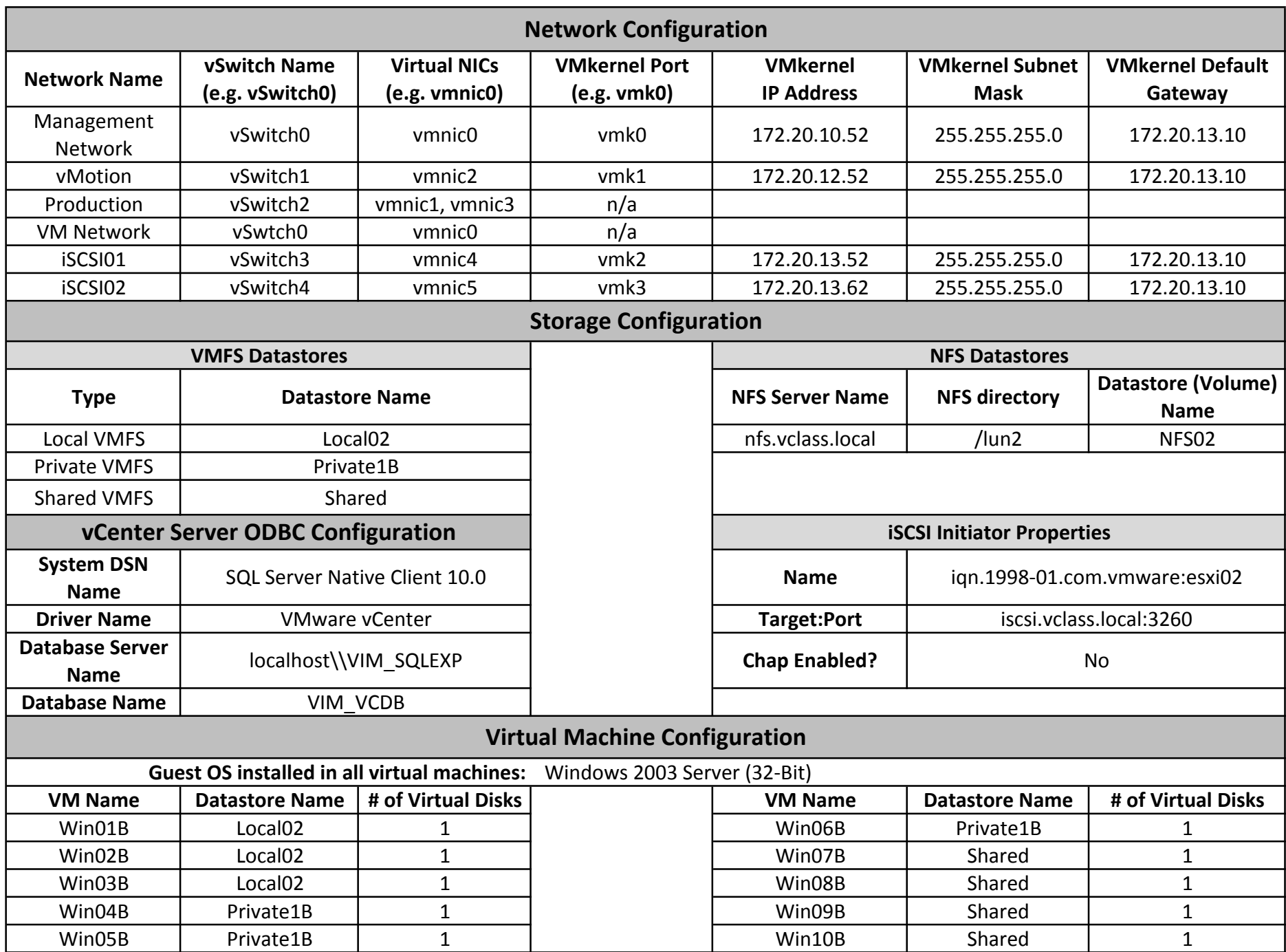